## Instant Stair General Settings

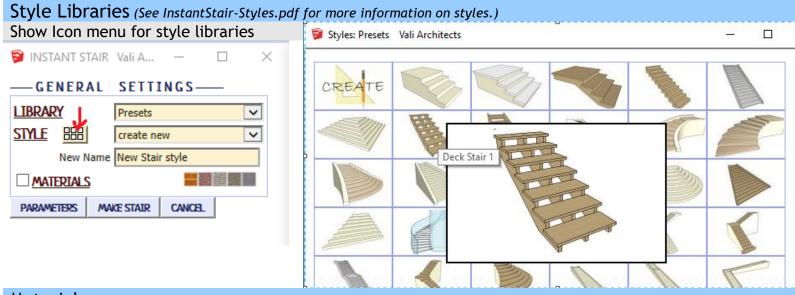

**Materials** Before running Instant Stair, paint the materials that you wish to use on something in the model. **Treads and Risers** 

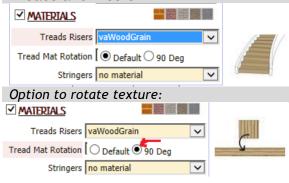

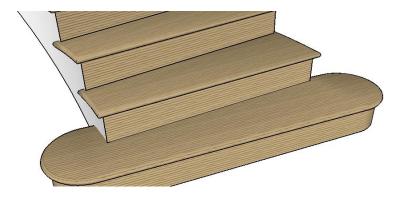

## Stringers

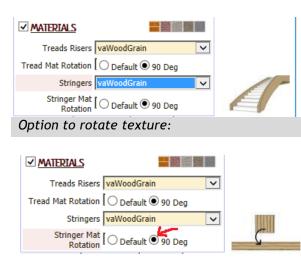

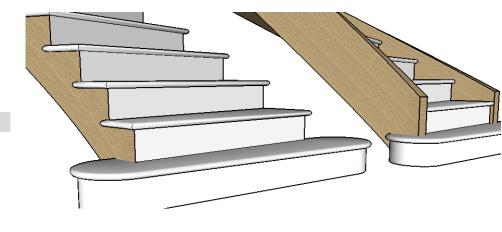

Smooth Stringer. When using the Stair from Plan method with a curb, the offset can sometimes create jagged edges. Smooth Stringer can reduce this effect.

Smooth Stringer Stringer

Smooth Stringer

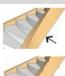

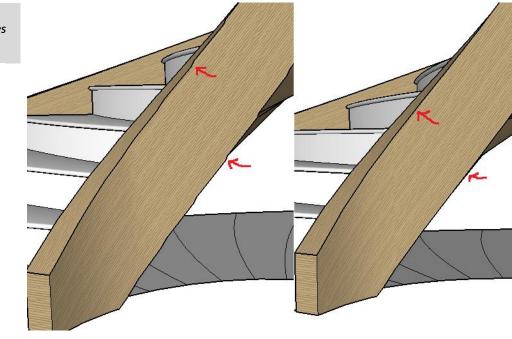